**Adobe Photoshop CS5 With License Key Activation Code With Keygen**

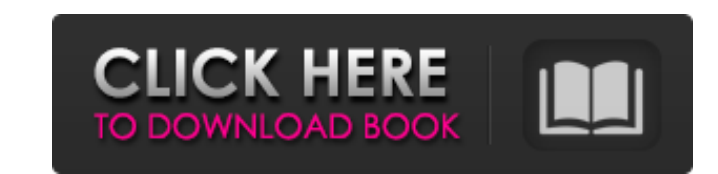

# **Adobe Photoshop CS5 Crack For PC**

## \*\*The RAW Image Format\*\* Most digital cameras capture images in the RAW format. The raw data captured in RAW format offers greater flexibility in image editing than the JPEG format. There are several camera software applications that support the RAW file format. Photoshop CS5 supports RAW file editing, and some other image-editing applications, such as Photoshop Elements 8 and Photoshop Lightroom, also support raw editing. See `www.adobe.com/products/photoshopphotography.html` for information on working with the RAW file format.

# **Adobe Photoshop CS5 Crack+ For Windows**

Photo editing on the computer Photo editing on the computer Photo editing on the computer Photo editing on the computer Photo editing on the computer Photoshop is one of the most powerful software programs in the world. The reason for this is that it allows you to put together the pieces of an image to build a finished piece. In this tutorial, we will show you how to open a photo in Photoshop. Then we will show you how to add layers to the image, use the tools, and how to crop it. Finally, we will show you how to hide layers to reuse elements. Enter the full name of the photo you want to edit below or select from the list of images: Image Name: Keyboard shortcut: What is the reason for using Photoshop? Photoshop is the best free image-editing program on the planet, but it is not the only one. Adobe Photoshop Elements, which is free, has many of the features of the professional version. Elements provides a very basic photo editing program, yet it is very powerful. When you are searching for a photo editing program, select the best tool for your specific needs based on the following criteria: Performace: Do you want a lot of tools that offer all kinds of options? This tool is good for people who want to quickly edit their photos. Do you want a lot of tools that offer all kinds of options? This tool is good for people who want to quickly edit their photos. Import ability: Is the file that you have available on your computer adequate to perform your editing? A good picture editing program will allow you to import any type of image that you have created on your computer. If you are looking for a way to edit a picture on the go, this is not the tool for you. Is the file that you have available on your computer adequate to perform your editing? A good picture editing program will allow you to import any type of image that you have created on your computer. If you are looking for a way to edit a picture on the go, this is not the tool for you. Price: If you have a limited budget, do you have enough money to afford Photoshop, Adobe's professional version, or Adobe Photoshop Elements? If you have a limited budget, do you have enough money to afford Photoshop, Adobe's professional version, or Adobe Photoshop Elements? Ability to create complex designs: If you are planning on a681f4349e

### **Adobe Photoshop CS5 Product Key**

Use the Clone Stamp tool to repair images. First, open an image in Photoshop. Select the Clone Stamp tool from the toolbox. Locate a damaged area. Click once on the image and then click on the area you want to use. The damaged area should disappear and the new image should appear. The Healing Brush tool is a powerful and versatile selection tool that can be used to remove small areas of an image. It can also be used to remove damaged areas of an image. First, open a selection window by selecting the Healing tool from the toolbox. The Healing Brush tool then appears. Select the area you want to erase. Move the cursor away from the edge of the selection. If necessary, select more than one area. Click on an area that is not damaged. Move your cursor to the edge of the image and click. The area you clicked on should be completely selected. Step away from the image, pressing the Esc key if necessary. The old, selected area and its surrounding pixels should be removed from the image. Use the Healing Brush tool to remove small areas of an image. First, open a selection window by selecting the Healing tool from the toolbox. Select the area you want to remove. Move the cursor away from the edge of the selection. If necessary, select more than one area. Click on an area that is not damaged. The selected area will be removed from the image. The area you clicked on should be completely selected. Step away from the image, pressing the Esc key if necessary. If any pixels are still selected, you should select the "Fix Selection" button. This will reset the selection and remove any other selected pixels. The Healing tool should appear in the toolbox again. Select the area you want to heal. Move the cursor to the edge of the selection and then click on the image. The damaged area should disappear and the new image should appear. The Healing Brush can be used to remove any colour from an image. It can also be used to completely or partially remove an image by erasing it. First, open an image in Photoshop. Select the Eraser tool from the toolbox. Select the area that you want to erase. The area that you want to erase will become white. Move the cursor away from the edge of the selection. If necessary, select multiple areas. Clipboard

### **What's New In Adobe Photoshop CS5?**

Tools Tags THE SPURS 100: FINALIST WATCH January 10, 2014 — As you've likely heard by now, the 2013-14 San Antonio Spurs were named one of the top 100 sporting events of the past century. The list, which was released by San Antonio magazine earlier this week, includes the Spurs as the sixth-best sporting event of the last century. While the Spurs haven't been on the list before, San Antonio has received top-100 lists before. It was ranked the second best event in the nation by the NCAA and the third best event in the nation by ESPN. The Spurs were the third-best sporting event in San Antonio history. The 2009 NBA Draft was the first, followed by the 2005 and 2003 Finals. The 1993 Southwest Conference Tournament and the 2004 NCAA Tournament round of eight stood as the two others. It's the fourth time San Antonio has been on a list of the best events of the last century. San Antonio hosted the 1984 Olympics and the 2007 World Championships of Badminton. San Antonio has also hosted the NCAA, NBA and the NFL Draft, in addition to the SCBA Nationals. Who we think was the best? The list was compiled by a panel of experts, including San Antonio Express-News sports columnist Mike Heika, San Antonio native and sports columnist for ESPN.com Mark Blaudschun, and Sports Media Watch editor and founder Patrick Courrielche. It's certainly a little surprising that the Spurs didn't make the cut for the top 10 list. Considering San Antonio has just one championship and only one trip to the Finals in the last 20 years, it's easy to consider them the first team in major sports to accomplish so little. The good news is that the Spurs made the list, and it's a lot higher than previous lists. That's certainly something to cheer about. Now, if we could only get San Antonio's sports writers to include David Robinson, Sean Elliott, Eric Nusbaum, Gregg Popovich and the rest of the team on top-100 lists./\* \* Copyright (c) 2000, 2020, Oracle and/or its affiliates. All rights reserved. \* DO NOT ALTER OR REMOVE COPYRIGHT NOTICES OR THIS FILE HEADER. \* \* This code is free software; you can redistribute it and/

#### **System Requirements:**

- Operating Systems: Windows XP, Vista, 7, 8, 10 - Processor: Intel Core i3 or equivalent - Memory: 1 GB - Graphics: NVIDIA GeForce 6150 or equivalent - Hard Drive: 2 GB - Resolution: 1280x800 or greater - Internet: Broadband Internet connection required - Sound Card: DirectX 9.0 Compatible sound card - Keyboard: English US keyboard - Mouse: Left mouse button is required - Java: JRE1.

[http://naasfilms.com/wp-content/uploads/Photoshop\\_CC\\_2015\\_version\\_16.pdf](http://naasfilms.com/wp-content/uploads/Photoshop_CC_2015_version_16.pdf) <http://factreinamentos.com.br/blog/index.php?entryid=10216> <https://www.townofwinchendon.com/sites/g/files/vyhlif8401/f/uploads/fy2015values.pdf> <https://ibipti.com/adobe-photoshop-2021-version-22-2-crack-with-serial-number-download-latest-2022/> [https://mandarinrecruitment.com/system/files/webform/adobe-photoshop-2021-version-2211\\_0.pdf](https://mandarinrecruitment.com/system/files/webform/adobe-photoshop-2021-version-2211_0.pdf) [https://www.merexpression.com/upload/files/2022/06/iMx7TKWbF5W7zP9iFBa1\\_30\\_a01fd8b0cf86a50c9c61225c05313444\\_file.pdf](https://www.merexpression.com/upload/files/2022/06/iMx7TKWbF5W7zP9iFBa1_30_a01fd8b0cf86a50c9c61225c05313444_file.pdf) <https://mashxingon.com/photoshop-2021-version-22-0-1-download/> <https://www.apokoronews.gr/advert/adobe-photoshop-cc-2019-version-20-keygen-generator-keygen-full-version-win-mac-latest/> [https://farmaciacortesi.it/wp-content/uploads/2022/06/Adobe\\_Photoshop\\_CS4.pdf](https://farmaciacortesi.it/wp-content/uploads/2022/06/Adobe_Photoshop_CS4.pdf) <http://yogaapaia.it/wp-content/uploads/2022/06/redgray.pdf> [https://topcoffeebar.com/wp-content/uploads/2022/06/Adobe\\_Photoshop\\_2021\\_Version\\_222\\_Product\\_Key\\_And\\_Xforce\\_Keygen\\_\\_With\\_Full\\_Keygen\\_MacWin.pdf](https://topcoffeebar.com/wp-content/uploads/2022/06/Adobe_Photoshop_2021_Version_222_Product_Key_And_Xforce_Keygen__With_Full_Keygen_MacWin.pdf) <http://jwbotanicals.com/adobe-photoshop-cc-2015-version-18-with-keygen-download-3264bit-april-2022/> <https://eshoearnkori.com/adobe-photoshop-cc-2015-version-16-keygen-only-download-mac-win/> [https://shapshare.com/upload/files/2022/06/8kAnREUkGo3PBg977xPJ\\_30\\_a01fd8b0cf86a50c9c61225c05313444\\_file.pdf](https://shapshare.com/upload/files/2022/06/8kAnREUkGo3PBg977xPJ_30_a01fd8b0cf86a50c9c61225c05313444_file.pdf) [https://www.cheddrbox.com/upload/files/2022/06/FqzykkPqiNULziXhLUzS\\_30\\_a01fd8b0cf86a50c9c61225c05313444\\_file.pdf](https://www.cheddrbox.com/upload/files/2022/06/FqzykkPqiNULziXhLUzS_30_a01fd8b0cf86a50c9c61225c05313444_file.pdf) [https://secureservercdn.net/198.71.233.38/fpk.1e1.myftpupload.com/wp-content/uploads/2022/06/Adobe\\_Photoshop\\_2021\\_Version\\_224\\_Hack\\_Patch\\_\\_Full\\_Product\\_Key\\_Download\\_April2022.pdf?time=1656609270](https://secureservercdn.net/198.71.233.38/fpk.1e1.myftpupload.com/wp-content/uploads/2022/06/Adobe_Photoshop_2021_Version_224_Hack_Patch__Full_Product_Key_Download_April2022.pdf?time=1656609270) <https://www.reperiohumancapital.com/system/files/webform/giokala298.pdf> <https://eventaka.com/wp-content/uploads/2022/06/launat.pdf> <https://www.cameraitacina.com/en/system/files/webform/feedback/adobe-photoshop-cc-2018-version-19.pdf> <https://gretchenscannon.com/2022/06/30/adobe-photoshop-2021-version-22-3-1-crack-activation-code-download-win-mac-2022/>